## **Assert(cText)**

Solo funciona en Modo Debug

Con el método Assert podemos enviar en tiempo de ejecución comentarios en el código HTML generado.

 $\pmb{\times}$ 

Puede ser útil para poder seguir el código generado por Néfele en la búsqueda de errores.

```
 :Assert("Generando Assert")
```
## **En el Navegador**

From: <https://nefele.dev/wiki/>- **Nefele Project**

Permanent link: **<https://nefele.dev/wiki/metodos/assert?rev=1584306406>**

Last update: **21/07/2020 10:50**

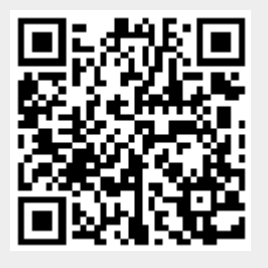